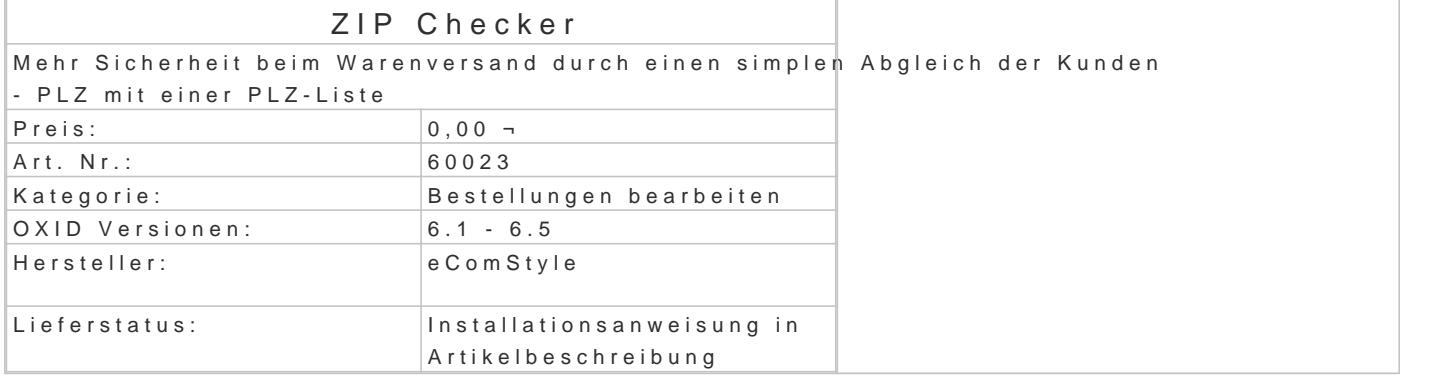

Tippfehler oder Irrtümer des Kunden bei der Eingabe der Postleitzahl und des Ortes können bei Nic Lieferkosten und längere Lieferzeiten zur Folge haben.

Dieses Modul bietet mehr Sicherheit beim Warenversand durch einen simplen Abgleich der Kunden ggf. auch aus Lieferadresse) mit einer beiliegenden PLZ-Liste.

Es entsteht keinerlei Mehrarbeit für den Shopadmin, bereits bei Aufrufen einer Bestellung im Shopa der Anschrift gezeigt.

Features:

- Vergleich der Kunden PLZ Angaben im Bereich Bestellungen / Übersicht.
- Die PLZ wird mit einer im Modul mitgelieferten Liste von PLZ und zugehörigen Ortsname
- Mit kleineren Abweichungen, wie Leerzeichen oder Groß- Kleinschreibung kann das Modul mühelos umgehen. Die mitgelieferte Liste enthält ca. 14957 deutsche Postleitzahlen mit den zugehörigen O
- eigene Postleitzahlen, auch anderer Länder, ergänzt werden.
- . Das ermittelte Prüfergebnis wird in der Bestellübersicht bei der Anschrift farbig dargest
- Bei grüner Darstellung eine "OK" stimmt der ermittelte Ortsname mit der Kundenangabe
- Bei roter Darstellung des ermittelten Ortsnamens gibt es keine Übereinstimmung, die Ku überprüft werden.
- . Ist eine PLZ nicht in der Liste enthalten, wird eine entsprechende Info in der Farbe gra
- Ein Klick auf das Prüfergebnis öffnet ein Popup mit einem fertigen Suchergebnis bzgl. d

Installation

- Erstellen Sie via SSH-Client eine Verbindung mit dem Server, auf dem Ihr OXID eShop I
- . Wechseln Sie in Ihr OXID-Projektverzeichnis, in dem sich die Datei composer.json sowie Ordner befinden.
- Führen Sie dort folgenden Boenposter requise ecs/zipchecker

• Loggen Sie sich in Ihren Shop-Admin ein und aktivieren das neue Modul unter Erweiteru

Bitte beachten:

Für die Richtigkeit der beiliegenden PLZ-Liste und der Prüfungen übernimmt der Modulhersteller na Einsatz auf eigene Gefahr!